# **BAB III DESAIN PENELITIAN**

### **3.1 Objek Penelitian**

Adapun yang menjadi objek penelitian ini adalah pegawai di Kantor Kementrian Agama Kota Bandung. Dalam hal ini penulis akan meneliti mengenai tingkat pendidikan terhadap produktivitas kerja pegawai. Adapun yang menjadi variable bebasnya (*independent variable*) yaitu tingkat pendidikan sebagai variable X dan variabel terikatnya (*dependent variable*) adalah produktivitas kerja sebagai variabel Y.

Penelitian ini dilakukan di Kantor Kementrian Agama Kota Bandung yang terletak di Jalan Soekarno Hatta No. 498 Bandung. Telepon. (022) 7505925.

## **3.1.1 Sejarah Kantor Kementrian Agama Kota Bandung**

Bangsa Indonesia adalah bangsa yang religius. Hal tersebut tercermin baik dalam kehidupan bermasyarakat maupun dalam kehidupan bernegara. Di lingkungan masyarakat-terlihat terus meningkat kesemarakan dan kekhidmatan kegiatan keagamaan baik dalam bentuk ritual, maupun dalam bentuk sosial keagamaan. Semangat keagamaan tersebut, tercermin pula dalam kehidupan bernegara yang dapat dijumpai dalam dokumen-dokumen kenegaraan tentang falsafah negara Pancasila, UUD 1945, GBHN, dan buku Repelita serta memberi jiwa dan warna pada pidatopidato kenegaraan.

Dalam pelaksanaan pembangunan nasional semangat keagamaan tersebut menj adi lebih kuat dengan ditetapkannya asas keimanan dan ketaqwaan terhadap Tuhan yang Maha Esa sebagai salah satu asas pembangunan. Hal ini berarti bahwa segala usaha dan kegiatan pembangunan nasional dijiwai, digerakkan dan dikendalikan oleh keimanan dan ketaqwaan terhadap Tuhan Yang Maha Esa sebagai nilai luhur yang menjadi landasan spiritual, moral dan etik pembangunan

Kemerdekaan Indonesia diproklamasikan pada tanggal 17 Agustus 1945. Pada masa kemerdekaan kedudukan agama menjadi lebih kokoh dengan ditetapkannya Pancasila sebagai ideologi dan falsafah negara dan UUD 1945. Sila Ketuhanan Yang Maha Esa yang diakui sebagai sumber dari sila-sila lainnya mencerminkan karakter bangsa Indonesia yang sangat religius dan sekaligus memberi makna rohaniah terhadap kemajuankemajuan yang akan dicapai. Berdirinya Departemen Agama pada 3 Januari 1946, sekitar lima bulan setelah proklamasi kemerdekaan kecuali berakar dari sifat dasar dan karakteristik bangsa Indonesia tersebut di atas juga sekaligus sebagai realisasi dan penjabaran ideologi Pancasila dan UUD 1945. Ketentuan juridis tentang agama tertuang dalam UUD 1945 BAB E pasal 29 tentang Agama ayat 1, dan 2:

1. Negara berdasarkan atas Ketuhanan Yang Maha Esa;

2. Negara menjamin kemerdekaan tiap-tiap penduduk untuk memeluk agamanya masing-masing dan beribadah menurut agamanya dan kepercayaannya itu.Dengan demikian agama telah menjadi bagian dari sistem kenegaraan sebagai hasil konsensus nasional dan konvensi dalam\_praktek kenegaraan Republik Indonesia yang berdasarkan Pancasila dan UUD 1945.

### **3.1.2 Visi dan Misi Kantor Kementrian Agama Kota Bandung**

• **Visi** 

Terwujudnya aparatur yang professional, transparan dan akuntabel, menuju masyarakat Jawa Barat yang taat beragama, sejahtera dan berwawasan maju.

### • **Misi**

Misi dari Kantor Kementrian Agama Kota Bandung adalah:

1. Memberikan dukungan pelayanan teknis dan administrasi yang prima kepada masyarakat dalam penyelenggaraan pelayanan kehidupan beragama;

- 2. Memberikan dukungan pengelolaan pendidikan agama dan pendidikan keagamaan yang optimal kepada masyarakat;
- 3. Mengupayakan dukungan penyelenggaraan pendidikan agama secara efektif pada sekolah umum dan penyelenggaraan pendidikan pada madrasah;

# **3.2 Metode Penelitian**

 Suharsimi Arikunto (2002:136) menjelaskan "Metode penelitian adalah cara yang digunakan oleh peneliti dalam mengumpulkan data penelitiannya". Tujuan

adanya metode penelitian adalah untuk memberikan gambaran kepada peneliti mengenai langkah-langkah penelitian yang dilakukan, sehingga permasalahan tersebut dapat dipecahkan.

 Metode yang digunakan dalam penelitian ini adalah metode *deskriptif.* Menurut Moh. Nazir (2003:54) metode *deskriptif* adalah: "Suatu metode dalam meneliti status sekelompok manusia, suatu objek, suatu set kondisi, suatu sistem pemikiran, ataupun suatu peristiwa pada masa sekarang". Sedangkan tujuan dari penelitian ini adalah "Untuk membuat deskripsi, gambaran atau lukisan secara sistematis, faktual, akurat mengenai fakta-fakta, sifat-sifat serta hubungan antar fenomena yang diselidiki".

 Ciri-ciri metode deskriptif menurut Moh. Nazir (2003:55) adalah: "Bukan saja memberikan gambaran terhadap fenomena-fenomena, tetapi juga menerangkan hubungan, menguji hipotesis-hipotesis, membuat prediksi serta mendapatkan makna dan implikasi dari suatu masalah yang ingin dipecahkan".

### **3.3 Operasionalisasi Variabel**

Penelitian ini memiliki variabel-variabel yang akan diteliti yang bersifat saling mempengaruhi. Dalam hal ini variabel-variabel ini dapat juga disebut sebagai objek penelitian. Variabel dapat diartikan sebagai sesuatu yang dijadikan objek penelitian sebagai faktor-faktor yang berperan dari peristiwa atau gejala yang akan diteliti. Suharsimi Arikunto (2006:96) mengatakan bahwa variabel adalah objek penelitian atau apa yang menjadi titik perhatian suatu penelitian.

Menurut Hatch dan Farhady (dalam Sugiyono, 2008:20) mengemukakan bahwa variabel dapat didefinisikan sebagai atribut dari seseorang atau objek yang mempunyai variasi antara satu orang dengan yang lain atau satu objek dengan objek yang lain.

Penelitian ini memiliki dua variabel yang akan diteliti, yaitu :

1. Variabel Bebas (X)

 Variabel bebas adalah merupakan variabel yang mempengaruhi atau yang menjadi sebab perubahannya atau timbulnya variabel *dependent* (terikat). Dalam penelitian ini yang menjadi variabel bebasnya adalah Latar Belakang Pendidikan

2. Variabel Terikat (Y)

READU

 Variabel terikat merupakan variabel yang dipengaruhi atau yang menjadi akibat, karena adanya variabel bebas. Dalam penelitian ini yang menjadi variabel terikatnya adalah Produktivitas kerja.

AKAR

| <b>Variabel</b>   | <b>Konsep Variabel</b>                                                                                                    | <b>Indikator</b>                             | <b>Ukuran</b>                                                                                                    | <b>Skala</b>       | <b>No Item</b> |
|-------------------|----------------------------------------------------------------------------------------------------|----------------------------------------------|----------------------------------------------------------------------------------------------------|--------------------|----------------|
| Pendidikan<br>(X) | "Pendidikan<br>adalah proses<br>dimana potensi-<br>potensi,<br>kemampuan-<br>kemampuan,<br>kapasitas-<br>kapasitas manusia<br>yang mudah                                                  | Tingkat sikap<br>atau perilaku<br>pegawai    | • Pentingnya<br>komunikasi antar<br>pegawai<br>Kepuasan<br>terhadap<br>pendidikan dan<br>pekerjaan yang<br>diemban      | Ordinal<br>Ordinal | 1<br>2,3       |
| m.                | dipengaruhi oleh<br>kebiasaan,<br>disempurnakan<br>dengan kebiasaan<br>baik, dengan<br>alat(media) yang<br>disusun<br>sedemikian rupa,<br>dan digunakan<br>oleh manusia<br>untuk menolong | Tingkat<br>Ketaatan<br>pada standar<br>kerja | Rasa tanggung<br>jawab pegawai<br>terhadap<br>pekerjaan<br>• Kesesuaian<br>fungsi dan tugas<br>pegawai dalam<br>bekerja | Ordinal<br>Ordinal | 4,5<br>6,7     |
|                   | orang lain dan<br>dirinya sendiri<br>dalam mencapai<br>tujuan yang telah<br>ditetapkan".<br>(John S.<br>Brubacher dikutip<br>Sumitro, 1998:17)                                            | Tingkat<br>pengetahuan<br>pegawai            | • Pemahaman<br>pegawai atas<br>peraturan yang<br>ada<br>• Kesadaran<br>pegawai untuk<br>taat pada<br>peraturan          | Ordinal<br>Ordinal | 8<br>9,10      |
|                   |                                                                                                    |                                              | · Pemahaman<br>Pegawai akan hal<br>pendukung<br>kelancaran<br>pekerjaan                                                 | Ordinal            | 11             |

**Tabel 3 1 Operasional Variabel X (Pendidikan)** 

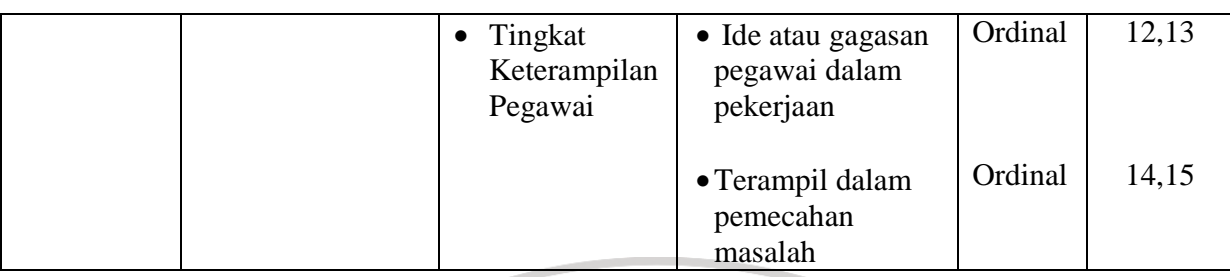

### **Tabel 3 2**   $\overline{\mathcal{L}}$ **Operasional Variabel Y (Produktivitas Kerja)**

i.

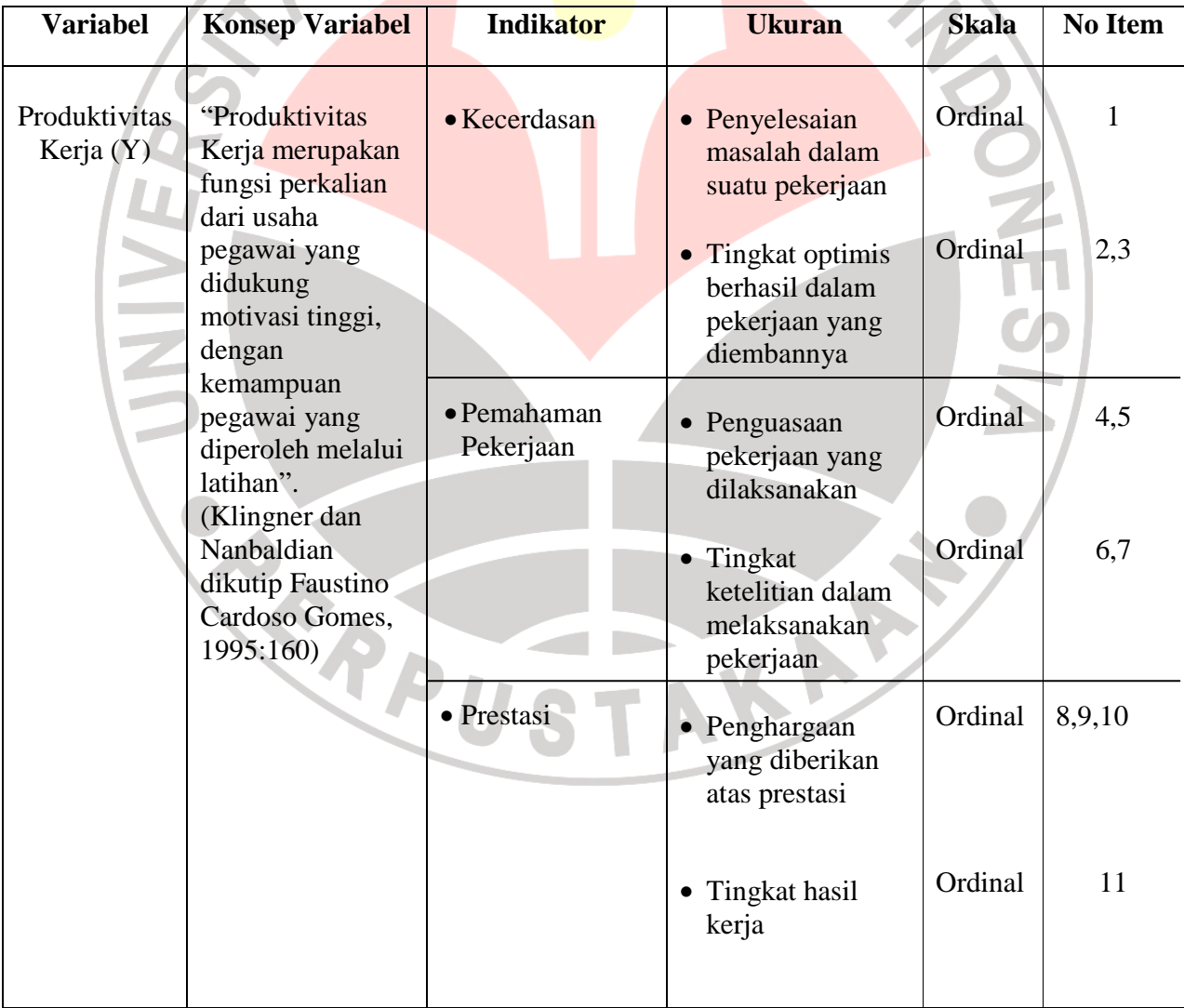

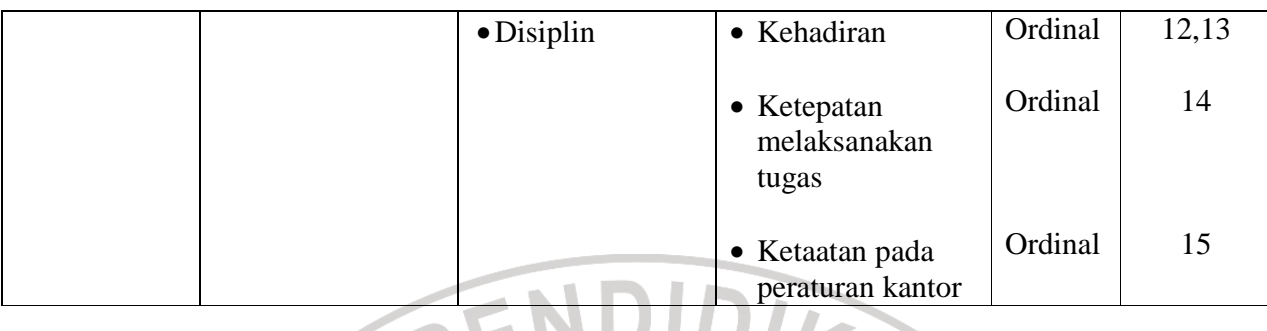

### **3.4 Sumber Data**

Sumber data merupakan segala sesuatu yang dapat memberikan keterangan tentang data. Dalam penelitian yang dilakukan penulis, sumber data yang digunakan terdiri dari data primer dan data sekunder. Kedua data tersebut dapat dijelaskan sebagai berikut :

- 1. Sumber data primer, merupakan sumber data yang diperoleh dan dikumpulkan penulis langsung dari objek penelitian melalui penyebaran angket yang diberikan pada pegawai Kantor Kementrian Agama Kota Bandung.
- 2. Sumber data sekunder, merupakan sumber data yang diperoleh penulis tidak berhubungan langsung dengan objek penelitian. Dalam penelitian ini yang menjadi data sekunder yaitu buku-buku literatur, laporan-laporan dan arsip-arsip Kantor Kementrian Agama Kota Bandung.

### **3.5 Populasi, Sampel, dan Teknik Sampling**

### **3.5.1 Populasi**

Populasi dalam suatu penelitian merupakan salah satu wilayah sumber data yang dijadikan sebagai subjek penelitian. Suharsimi Arikunto (2002:108)

mengemukakan "populasi adalah keseluruhan subjek penelitian" sedangkan menurut Sugiyono (1994:57) mengemukakan "populasi adalah wilayah generalisasi yang terdiri dari atas objek atau subjek yang mempunyai kuantitas dan karakteristik tertentu yang ditetapkan oleh peneliti untuk dipelajari dan kemudian ditarik kesimpulannya".

Jadi dengan kata lain populasi bukan hanya orang, tetapi juga benda-benda alam yang lain. Dalam penelitian ini yang menjadi populasi adalah seluruh pegawai seksi Kantor Kementrian Agama Kota Bandung yang berjumlah 127 orang.

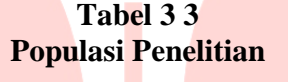

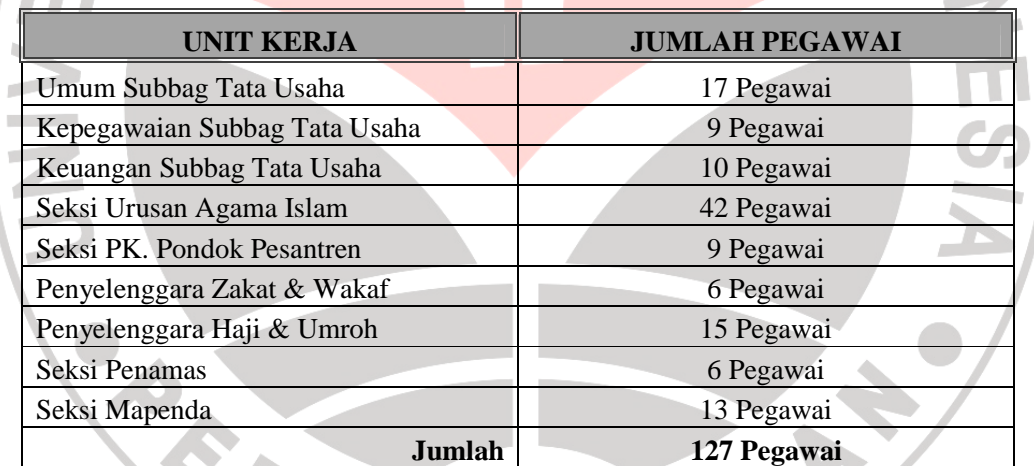

*Sumber : Arsip Kantor Kementrian Agama Kota Bandung*

### **Tabel 3 4 Jumlah Pegawai Berdasarkan Tingkat Pendidikan Keadaan Per Juni 2011**

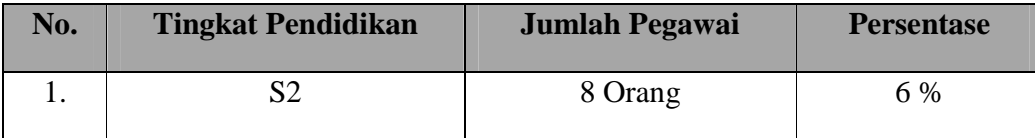

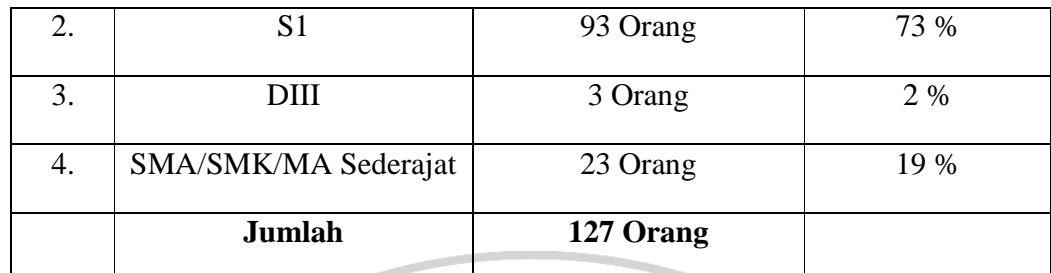

*Sumber : Arsip Kantor Kementrian Agama Kota Bandung*

### **3.5.2. Sampel**

Ada kalanya dalam suatu objek penelitian atau populasi terlampau luas. Oleh karena itu dalam mengadakan penelitian seorang peneliti harus mempertimbangkan khususnya yang berkaitan dengan kemampuan tenaga, biaya, dan waktu yang jelas tentang metode yang digunakan sebagai bahan pertimbangan yang berkaitan dengan hal tersebut. Berkaitan dengan populasi, Winarno Surakhmad (1990:93) menjelaskan: Tidak mungkin suatu penyelidikan selalu menyelidiki segenap populasi, padahal tujuan penelitian adalah menemukan generalisasi yang berskala umum, maka seringkali penyelidikan terpaksa mempergunakan sebagian saja populasi yakni sampel yang dapat dipandang representatif terhadap populasi itu.

Menurut Sugiyono (2004:73) Sampel adalah: "Bagian dari jumlah karakteristik yang dimiliki oleh populasi tersebut". Bila populasi besar dan penelitian tidak mungkin mempelajari semua yang ada pada populasi karena keterbatasan dana, tenaga, dan waktu maka peneliti dapat menggunakan sampel yang diambil dari populasi tersebut.

Untuk menentukan besarnya sampel, maka peneliti mengacu pada pendapat Winarno Surakhmad yang dikutip oleh Riduwan (2006 : 65) : "Apabila ukuran populasi sebanyak kurang lebih dari 100, maka pengambilan sampel sekurangkurangnya 50% dari ukuran populasi. Apabila ukuran populasi sama dengan atau lebih dari 100, ukuran sampel diharapkan sekurang-kurangnya 15% dari ukuran populasi.

Yang menjadi sampel dalam penelitian ini adalah pegawai Kantor Kementrian Agama Kota Bandung sejumlah 51 Orang atau 51 Responden.

AN

## **3.5.3 Teknik Penarikan Sampel**

Teknik Sampling merupakan teknik pengambilan sampel. Terdapat berbagai teknik sampling untuk menentukan sampel yang akan digunakan dalam penelitian, teknik sampling yang digunakan dalam penelitian ini adalah teknik *simple random sampling* (sampel acak sederhana) yaitu sebuah proses sampling yang dilakukan sedemikian rupa sehingga setiap satuan sampling yang ada dalam populasi mempunyai peluang yang sama untuk dipilih ke dalam sampel (Ating dan Sambas, 2006:71). Peneliti menggunakan teknik ini sebab sampelnya refresentatif atau mewakili populasi, dan proporsional dengan prosesnya sederhana, serta disesuaikan dengan keadaan objek penelitian dalam penerimaan penyebaran sampel.

Dalam penelitian ini dikhususkan meneliti responden yang memiliki pendidikan pada Strata 1 (S1) dikarenakan dalam populasi yang ada diambil jumlah terbanyak.

Berdasarkan pernyataan tersebut, karena sampel penelitian ini diambil secara acak (random sampling) dengan sampel lebih dari 100 yaitu 127 orang. Maka penulis menetapkan jumlah sample penelitian ini adalah 40% dari populasi, yaitu 40% x 127 orang  $= 51$  orang.

 Karena semua populasi mempunyai hak untuk dijadikan sampel, karena populasi sampel terdiri dari 9 bagian kantor maka agar adil penentuan sampel dilakukan dengan perhitungan sebagai berikut :

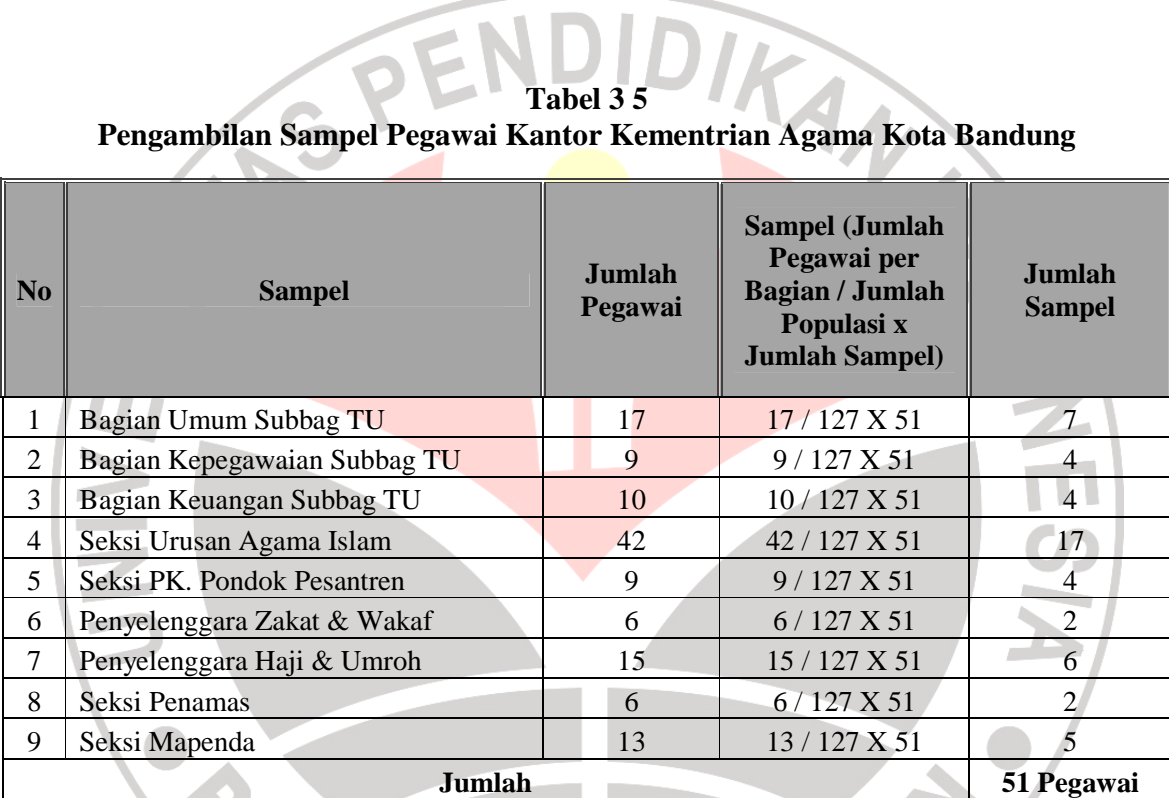

Berdasarkan perhitungan di atas, diperoleh ukuran sampel yaitu 51. Dengan kata lain yang menjadi responden penelitian ini adalah 51 orang pegawai Kementrian Agama Kota Bandung.

### **3.6 Teknik Pengumpulan Data**

Teknik pengumpulan data adalah cara yang dipakai dalam mengumpulkan informasi atau keterangan mengenai suatu objek penelitian. Pelaksanaan pengumpulan data tersebut dapat dilakukan dengan beberapa cara atau alat yang digunakan untuk memperoleh data penelitian yang disebut dengan istilah teknik pengumpulan data. Teknik pengumpulan data yang digunakan dalam penelitian ini adalah sebagai berikut.

1. Wawancara

Wawancara ini dilakukan secara bebas dan terbuka dengan menggunakan pedoman wawancara. Teknik pengumpulan data dilakukan dengan tanya jawab dengan pihak-pihak yang diperkirakan mengetahui seluk beluk objek penelitian dan dapat membantu penulis dalam melengkapi data yang dibutuhkan. Dalam hal ini penulis mewawancarai salah satu pegawai di Kantor Kementrian AgamaKota Bandung di bagian Seksi Urusan Agama Islam (Urais) yaitu Bapak Saripudin, M.Ag.

 Alat yang dipakai untuk menggunakan teknik wawancara ini ialah pedoman wawancara termasuk dengan daftar pertanyaan yang diajukan.

2. Studi Dokumentasi

Untuk teknik pengumpulan data penunjang digunakan studi dokumentasi. Studi dokumentasi ini bersumber dari dokumen yang dimiliki instansi yang berkaitan dengan permasalahan pengaruh tingkat pendidikan terhadap produktivitas kerja pegawai.

3. Studi Kepustakaan

Peneliti juga menggunakan studi kepustakaan sebagai penunjang untuk pengajuan hipotesis digunakan beberapa landasan teori yang penulis peroleh melalui kepustakaan (mengumpulkan keterangan-keterangan dari berbagai literatur) sebagai bahan perbandingan, acuan atau landasan teoritis yang berkaitan erat dengan masalah yang diteliti yang dilakukan selama penyusunan proposal skripsi.

4. Angket

Teknik pengumpulan data dengan cara menyebarkan pernyataan tertulis yang harus dijawab oleh responden. Setelah itu angket dikumpulkan kembali untuk dianalisis dalam rangka menguji validitas dan reliabilitas angket.

Penyusunan angket ini mengikuti langkah-langkah seperti pada tabel berikut :

1) Menyusun kisi-kisi angket seperti pada tabel berikut.

### **Tabel 3 6 Kisi-kisi Angket**

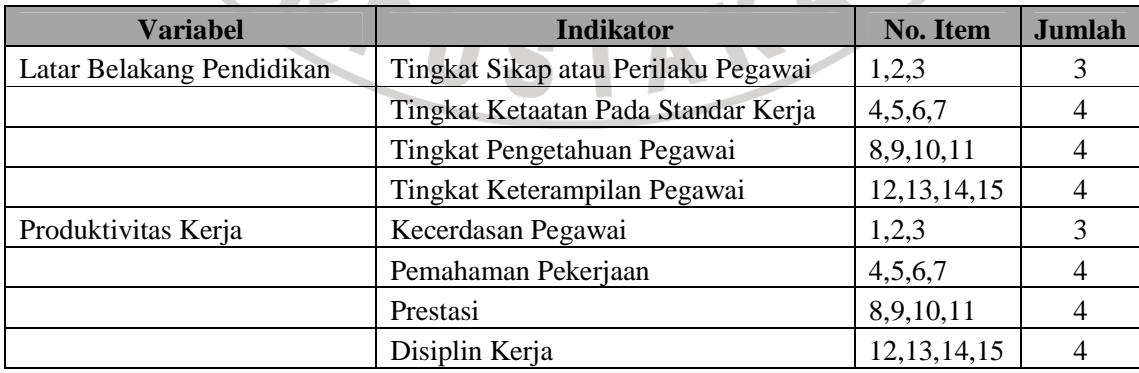

### **Jumlah seluruh pernyataan dalam angket 30**

2) Memenuhi syarat valid dan reliable. Adapun merumuskan item-item pernyataan dan alternatife jawaban. Angket yang digunakan merupakan

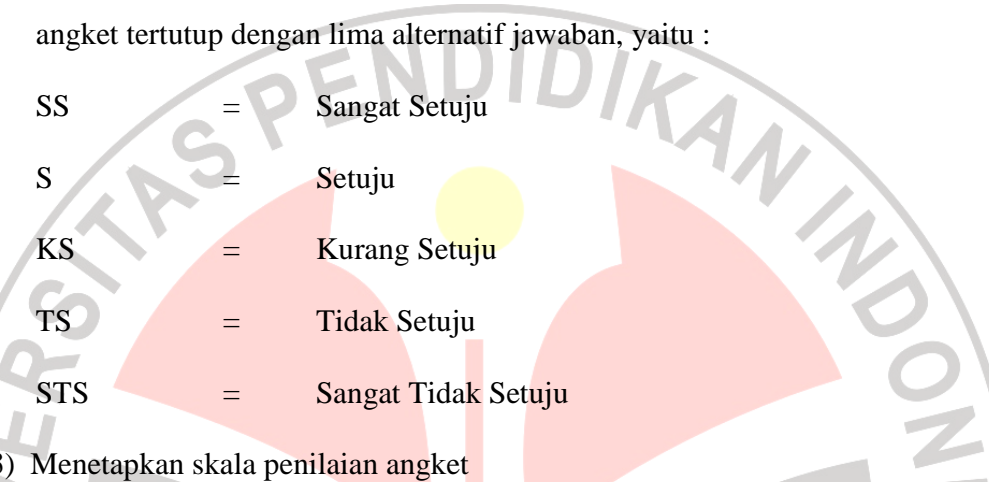

Skala penilaian jawaban angket yang digunakan adalah skala lima kategori Model Likert. Skala likert menurut Moh. Nazir (2003:338) merupakan "Suatu skala untuk mengukur sikap seseorang terhadap suatu hal dengan menggunakan ukuran ordinal (dibuat ranking)".

Adapun kriteria pemberian skor terhadap alternatif jawaban dalam penelitian ini dapat dilihat pada tabel berikut.

**Tabel 3 7 Skala Penilaian Jawaban Angket** 

|                    | <b>Bobot Nilai</b> |                |  |
|--------------------|--------------------|----------------|--|
| Alternatif Jawaban | <b>Positif</b>     | <b>Negatif</b> |  |
| Sangat Setuju      |                    |                |  |
| Setuju             |                    |                |  |
| Kurang Setuju      |                    |                |  |

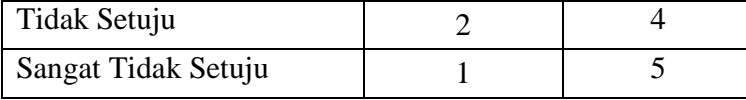

### **3.7 Pengujian Instrumen Penelitian**

 Instrumen sebagai alat pengumpulan data sangatlah perlu diuji kelayakannya, karena akan menjamin bahwa data yang dikumpulkan tidak bisa. Pengujian instrumen ini dilakukan melalui pengujian validitas dan reliabilitas. Instrumen yang valid berarti instrumen tersebut dapat digunakan untuk mengukur apa yang hendak diukur. Instrumen yang reliabel berarti instrumen yang bila digunakan beberapa kali untuk mengukur objek yang sama, akan menghasilkan data yang sama. Instrumen pengumpulan data yang layak adalah yang telah uji kelayakan instrumen tersebut yaitu melalui uji validitas dan reliabilitas.

### **3.7.1 Uji Validitas (Test of Validity)**

Uji validitas dilakukan dengan tujuan untuk mengetahui ketepatan dan kecermatan suatu alat ukur dalam melakukan fungsi ukurnya.

Menurut Suharsimi Arikunto (2002:144) ,

Validitas adalah suatu ukuran yang menunjukkan tingkat-tingkat kevalidan atau kesahihan suatu instrumen. Suatu instrumen yang valid atau sahih mempunyai validitas tinggi. Sebaliknya instrumen yang kurang valid berarti memiliki validitas rendah.

Adapun langkah-langkah dalam uji validitas instrumen angket adalah sebagai berikut :

1) Memberi nomor pada angket yang masuk.

- 2) Memberikan skor pada setiap bulir sesuai dengan bobot yang telah ditentukan, yakni dengan menggunakan skala likert kategori lima.
- 3) Menjumlahkan skor setiap responden.
- 4) Mengurutkan jumlah skor responden.
- 5) Mencari koefisien korelasi skor tiap bulir item dengan skor total dengan rumus *Product moment correlation* yang dikemukakan oleh Karl Pearson (Suharsimi Arikunto,2002:72), yaitu :

$$
r_{xy} = \frac{N\sum XY - (\sum X)(\sum Y)}{\sqrt{\left\{N\sum X^2 - (\sum X)^2\right\} \left\{N\sum Y^2 - (\sum Y)^2\right\}}}
$$

Keterangan :

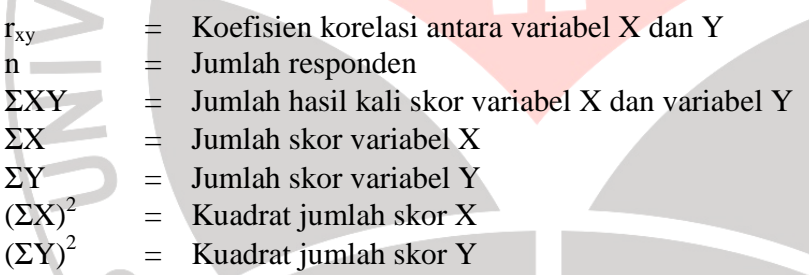

- 6) Membandingkan nilai *rhitung* terhadap nilai *rtabel* dengan kriteria kelayakan sebagai berikut :
	- Jika nilai r*hitung* lebih besar dari nilai r*tabel* maka instrumen angket dinyatakan valid. (r*hitung*> r*tabel*, Valid)
	- Jika nilai r*hitung* lebih kecil dari nilai r*tabel* maka instrumen angket dinyatakan tidak valid. (r*hitung*< r*tabel*, TidakValid)

## **Hasil Uji Validitas**

## *1) Uji Validitas Variabel X (Latar Belakang Pendidikan)*

Uji validitas yang penulis gunakan untuk Variabel X (Tingkat Pendidikan) terdiri atas empat indikator, yaitu : 1) Sikap atau Perilaku Pegawai, 2) Ketaatan Kerja, 3) Pengetahuan, dan 4) Keterampilan.

Berikut ini adalah tabel yang menunjukkan hasil pengolahan data dalam uji validitas Variabel X (Tingkat Pendidikan) dengan menggunakan bantuan *software Microsoft Excel*:

| N <sub>0</sub><br><b>Angket</b> | Nilai t<br>hitung | Nilai t<br>tabel | Keterangan |
|---------------------------------|-------------------|------------------|------------|
| 1                               | 3,132             | 2,101            | Valid      |
| $\overline{2}$                  | 2,839             | 2,101            | Valid      |
| 3                               | 3,039             | 2,101            | Valid      |
| $\overline{4}$                  | 4,264             | 2,101            | Valid      |
| 5                               | 2,264             | 2,101            | Valid      |
| 6                               | 6,319             | 2,101            | Valid      |
| 7                               | 2,441             | 2,101            | Valid      |
| 8                               | 2,559             | 2,101            | Valid      |
| 9                               | 3,303             | 2,101            | Valid      |
| 10                              | 2,154             | 2,101            | Valid      |
| 11                              | 4,591             | 2,101            | Valid      |
| 12                              | 2,337             | 2,101            | Valid      |
| 13                              | 3,260             | 2,101            | Valid      |
| 14                              | 2,233             | 2,101            | Valid      |
| 15                              | 2,192             | 2,101            | Valid      |

**Tabel 4. 1 Rekapitulasi Hasil Uji Validitas Variabel X (Tingkat Pendidikan)** 

*Sumber:Hasil pengolahan data.* 

Berdasarkan tabel diatas diperoleh bahwa seluruh butir pernyataan valid, maka butir pernyataan yang digunakan untuk mengumpulkan data analisis pekerjaan sebanyak 15 butir pernyataan.

# *2) Uji Validitas Variabel Y (Produktivitas Kerja)*

Setelah melakukan uji validitas terhadap Variabel X (Tingkat Pendidikan), maka penulis juga melakukan uji validitas pada Variabel Y yakni Produktivitas Kerja terdiri dari empat indikator, yaitu 1) Kecerdasan, 2) Pemahaman Kerja, 3) Prestasi, 4) Disiplin. Berikut ini adalah tabel yang menunjukkan hasil pengolahan data dalam uji validitas Variabel Y (Produktivitas Kerja) dengan menggunakan bantuan *software Microsoft Excel* :

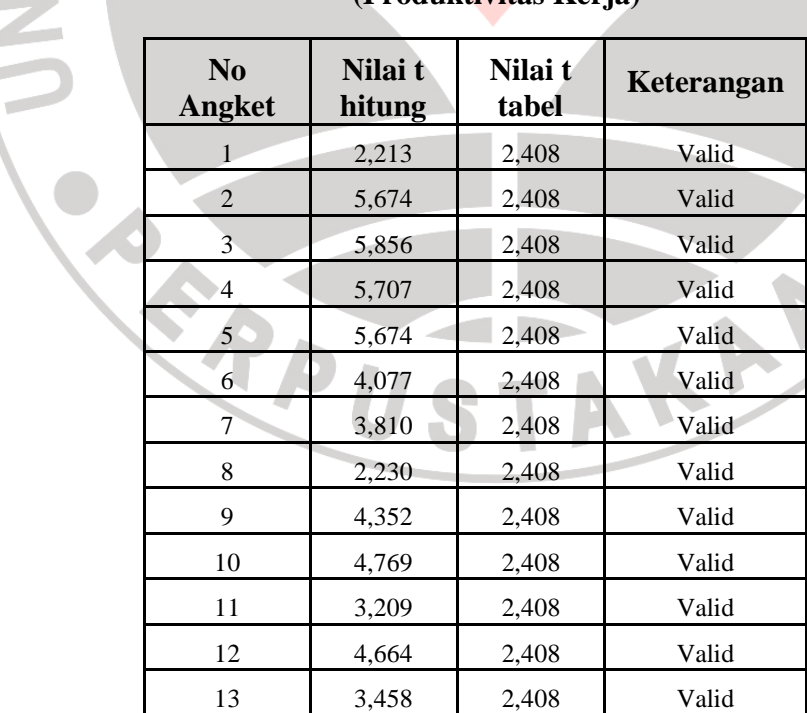

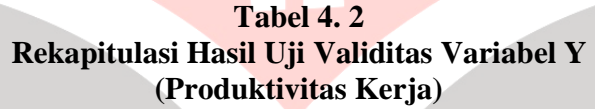

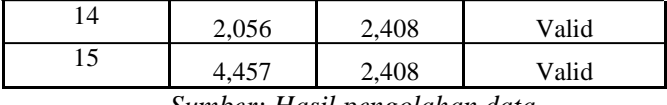

*Sumber: Hasil pengolahan data.* 

Berdasarkan hasil uji validitas terhadap 15 butir pernyataan angket variabel Produktivitas Kerja menunjukkan seluruh pernyataan angket valid. Maka, butir pernyataan yang digunakan untuk mengumpulkan data produktivitas kerja berjumlah 15 butir.

Dengan demikian secara keseluruhan rekapitulasi jumlah angket hasil ujicoba tampak pada tabel berikut :

|     | Jumlah Item Angket Hasil Uji coba  |                           |  |  |  |  |  |
|-----|------------------------------------|---------------------------|--|--|--|--|--|
| No. | <b>Variabel</b>                    | <b>Jumlah Item Angket</b> |  |  |  |  |  |
|     | Tingkat Pendidikan                 |                           |  |  |  |  |  |
|     | Produktivitas Kerja                |                           |  |  |  |  |  |
|     | Jumlah                             | 30                        |  |  |  |  |  |
|     | Sumber: Hasil pengolahan data 2011 |                           |  |  |  |  |  |

**Tabel 4. 3** 

*Sumber: Hasil pengolahan data, 2011* 

Seluruh pernyataan angket variabel X dan Y valid, sehingga jumlah item angket tidak berubah dan tidak ada item yang dihilangkan ataupun ditambahkan.

### **3.7.2 Uji Reliabilitas (Tes Of Reliability)**

 Reliabilitas menunjuk pada suatu pengertian bahwa suatu instrumen cukup dapat dipercaya untuk dapat digunakan sebagai alat pengumpul data, karena instrumen tersebut sudah baik. Instrumen yang sudah dapat dipercaya, yang reliabel

akan menghasilkan data yang dapat dipercaya juga. *Reliabel* artinya dapat dipercaya, jadi dapat diandalkan.

Menurut Suharsimi Arikunto, yang dimaksud dengan reliabilitas adalah "Menunjukkan suatu pengertian bahwa suatu instrumen cukup dapat dipercaya untuk digunakan sebagai alat pengumpulan data karena instrumen tersebut sudah baik. Reliabilitas menunjukkan tingkat keterandalan tertentu"

Uji reliabilitas dimaksudkan untuk melihat konsistensi dari instrumen dalam mengungkapkan fenomena dari sekelompok individu meskipun dilakukan dalam waktu yang berbeda. Oleh karena instrumen yang dirancang tidak menggunakan pembobotan skala dikotomi (1 dan 0) maka teknik pengujian yang cocok adalah dengan menggunakan teknik alpha, sebagaimana dikemukakan oleh Suharsimi (2002:171) bahwa "Teknik alpa digunakan untuk mencari reliabilitas instrumen yang skornya bukan 1 dan 0, misalnya angket atau soal bentuk uraian".Dengan alpha dilakukan untuk jenis data interval/essay. Sebagaimana diungkap oleh Suharsimi Arikunto (2002:171), Adapun teknik *alpha cronbach* tersebut berbentuk rumus TAKAP seperti berikut:

$$
r_{11} = \left[\frac{k}{k-1}\right] \left[1 - \frac{\sum \sigma_b^2}{\sigma_t^2}\right]
$$

 $r_{11}$  = Reliabilitas instrumen

 $k =$ Banyaknya butir soal

 $\sum \sigma_b^2$  = Jumlah varians butir

 $\sigma_{_t}^{^{2}}$  $=$  Varians total

Langkah-langkah pengujian dengan menggunakan rumus tersebut adalah

sebagai berikut:

- 1) Membuat daftar distribusi nilai untuk setiap bulir angket dengan langkah-langkah sebagai berikut
	- a) Memberikan nomor pada angket yang masuk.
	- b) Memberikan nomor pada setiap bulir sesuai dengan bobot yang telah ditentukan, yakni dengan menggunakan skala likert kategori lima.
	- c) Menjumlahkan skor untuk setiap jawaban yang diberikan reponden dan kemudian jumlah tersebut dikuadratkan.
	- d) Menjumlahkan skor yang ada pada setiap bulir dari setiap jawaban yang diberikan responden. Total dari setiap jumlah skor setiap bulir harus sama dengan total dari setiap responden.
	- e) Mengkuadratkan skor-skor jawaban dari setiap responden untuk setiap bulir, kemudian menjumlahkannya.
- 2) Menghitung koefisien r untuk uji reliabilitas dengan menggunakan rumus alpha, dengan memperhatikan ketentuan sebagai berikut:
	- a) Untuk mendapatkan koefisien reliabilitas instrumen terlebih dahulu setiap item tersebut dijumlahkan untuk mendapatkan jumlah varians item dengan rumus:

$$
\sigma^2 = \frac{\sum x^2 - \frac{\sum (x)^2}{N}}{N}
$$

Keterangan :

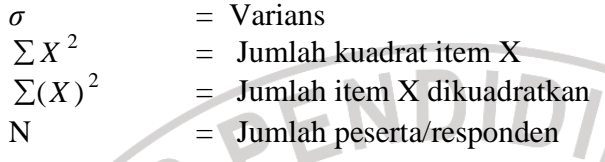

- b) Langkah selanjutnya adalah melakukan perhitungan untuk mendapatkan varians total.
- 3) Mengkonsultasikan nilai r dengan r *Product Moment* untuk mengetahui apakah instrumen angket yang digunakan reliabel atau tidak, dengan kriteria sebagai berikut :

Hasil perhitungan r<sub>11</sub> dibandingkan dengan r<sub>t</sub>tabel pada taraf nyata  $\alpha$  = 5 %. Kriteria adalah sebagai berikut:

- 1. Jika koefisien internal sebuah item  $(r_{II}) \ge r_{\text{table}}$  dengan tingkat signifikan 5% maka item pertanyaan dikatakan reliable.
- 2. Jika koefisien internal sebuah item  $(r_{II}) < r_{\text{table}}$  dengan tingkat signifikan 5% maka item pertanyaan dikatakan tidak reliable. AKA

# **Hasil Uji Reliabilitas**

**1. Uji Reliabilitas Variabel** 

Uji reliabilitas digunakan untuk menunjukan sejauh mana suatu hasil yang digunakan untuk menghitung reliabilitas instrumen adalah:

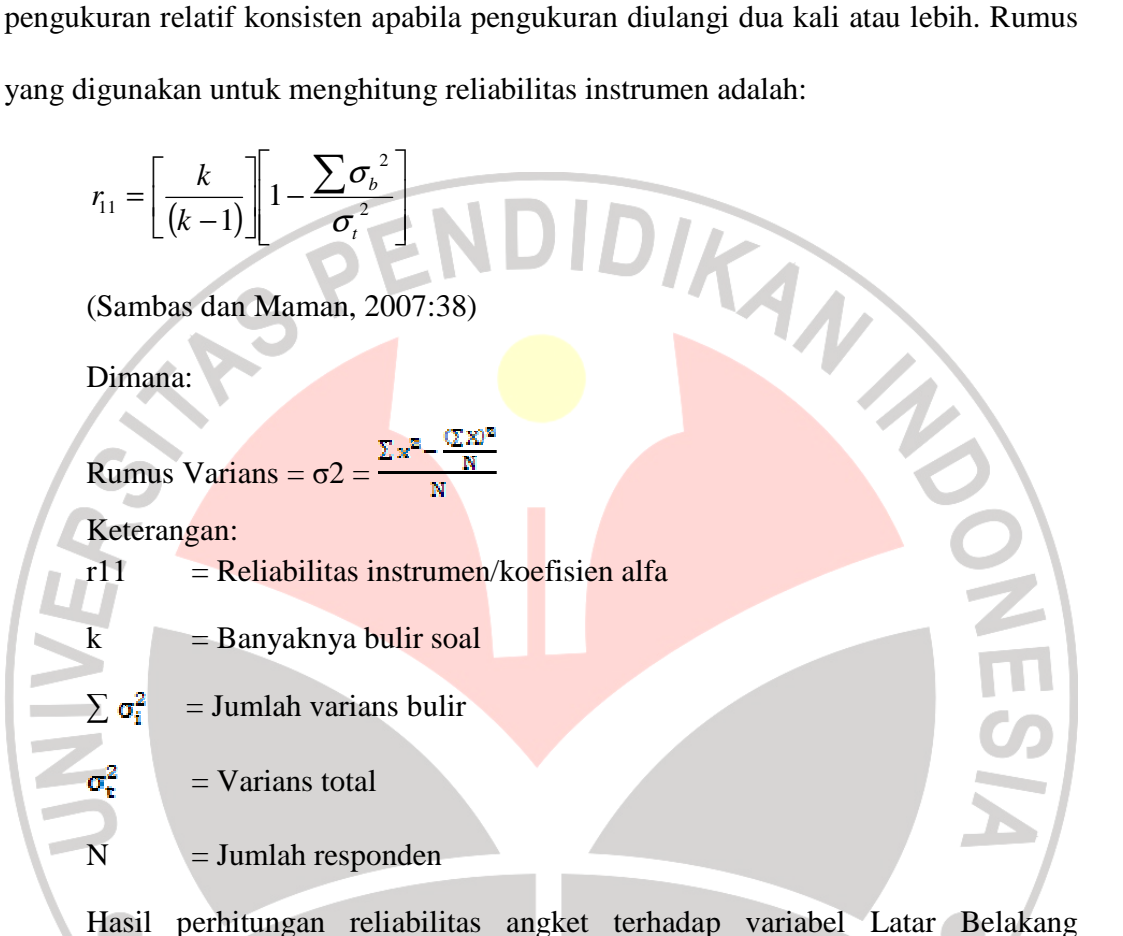

Pendidikan dan variabel produktivitas kerja menggunakan aplikasi program *Microsoft Excel 2007* dapat dilihat pada tabel berikut:

**Tabel 4. 4 Rekapitulasi Hasil Uji Reliabilitas Variabel X dan Y** 

| No. | Variabel                      | <b>Nilai</b><br>Koefisien<br><b>Alpha</b> | Nilai r<br>tabel | Keterangan |
|-----|-------------------------------|-------------------------------------------|------------------|------------|
|     | Latar Belakang Pendidikan (X) | 1.071                                     | 0.444            | Reliabel   |

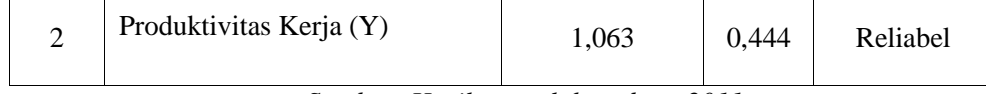

*Sumber: Hasil pengolahan data, 2011* 

Berdasarkan tabel diatas hasil perhitungan dari angket variabel X (Latar Belakang Pendidikan) diperoleh koefisien alpha = 1,071 sementara nilai tabel r pada  $\alpha$  $= 0.05$  dan db = n - 2 = 0,444. Nilai hitung alpha lebih besar dari nilai tabel r, sehingga angket variabel X (Latar Belakang Pendidikan) dinyatakan reliabel.

Hasil perhitungan reliabilitas variabel Y (Produktivitas Kerja) diperoleh koefisien alpha = 1,063 sementara nilai tabel r pada  $\alpha$  = 0,05 dan db = n - 2 = 0,444, dengan demikian nilai hitung alpha lebih besar dari nilai tabel r. Hal ini menunjukkan bahwa angket variabel Y (Produktivitas Kerja) dinyatakan reliabel.

### **3.8 Teknik Analisis Data**

Analisis data merupakan kegiatan setelah data dari seluruh responden terkumpul. Teknik analisis data yang digunakan dalam penelitian ini adalah teknik analisis data regresi. Analisis regresi yaitu menganalisis data dengan cara mendeskripsikan atau menggambarkan data-data dari variabel yang diteliti, apakah sesuatu variabel disebabkan/dipengaruhi ataukah tidak oleh variabel lainnya.

Penulis menggunakan analisis ini adalah untuk menjawab rumusan masalah yang telah dikemukakan sebelumnya, yaitu "Berapa besar pengaruh Latar Belakang Pendidikan terhadap produktivitas kerja di Kantor Kementrian Agama Kota Bandung".

Teknik analisis data yang penulis gunakan dalam penelitian ini adalah analisis regresi sederhana yaitu:

$$
(\hat{Y} = a + bX)
$$

Keterangan:

 $X =$ Latar Belakang Pendidikan Pegawai (nilai duga)

 $\hat{Y}$  = Produktivitas Kerja

 $a =$  penduga bagi intersap ( $\alpha$ )

 $b =$  penduga bagi koefisien regresi (β)

α dan β parameter yang nilainya tidak diketahui sehingga diduga menggunakan statistika sampel.

Dimana,

$$
a = \frac{\sum Y - b\sum X}{N} = \overline{Y} - b\overline{X}
$$

$$
b = \frac{N \cdot (\sum XY) - \sum X \sum Y}{N \cdot \sum X^2 - (\sum X)^2}
$$

Mengingat data variabel penelitian seluruhnya diukur dalam bentuk skala ordinal, yaitu skala yang berjenjang artinya jarak antara data yang satu dengan data yang lainnya tidak sama (Sugiyono, 2004:70). Tetapi pengolahan dengan penerapan statistik parametik mensyaratkan data sekurang-kurangnya harus diukur dengan skala interval, maka terlebih dahulu semua data ordinal ditransformasikan menjadi skala interval dengan menggunakan *Metode Succesive Interval ata MSI*. Adapun langkahlangkah untuk mentransformasikan data tersebut adalah :

- a. Untuk setiap pernyataan, hitung setiap frekuensi setiap jawaban responden.
- b. Untuk bulir pernyataan, tentukan berapa banyak orang yang menjawab skor 1,2,3,4,5 dari setiap bulir pernyataan pada angket, yang disebut dengan frekuensi (f).
- c. Setiap frekuensi dibagi dengan banyaknya responden dan hasilnya disebut dengan proporsi ( $Pi = f/n$ ).
- d. Menghitung proporsi kumulatif (PK).
- e. Dengan menggunakan tabel distribusi normal, hitung Z tabel untuk setiap proporsi kumulatif yang diperoleh.
- f. Tentukan nilai Densitas untuk setiap nilai Z yang diperoleh (dari tabel).

g. Menghitung Nilai Skala (*Scale Value)* dengan rumus:

(Area below upper  $\lim it - area$  below lower  $\lim it$ )  $\overline{MS} = \frac{(Density \space at \space lower \space lim \space it - density \space at \space upper \space lim \space it)}{(\text{length})}$  $NS =$ 

Keterangan :

Density at lower limit : Kepadatan batas bawah

Density at upper limit : Kepadatan batas atas

Area below upper limit : Daerah di bawah batas atas

Area below lower limit : Daerah di bawah batas bawah

h. Tentukan nilai transformasi (Y) dengan menggunakan rumus

 $Y = NS + k$   $k = 1 + |NS_{min}|$ 

### **3.9 Uji Persyaratan Analisis Data**

 Teknik analisis data yang digunakan dalam penelitian ini adalah analisis data regresi. Sehubungan dengan hal tersebut, ada 3 syarat analisis data yang harus dipenuhi sebelum melangkah pada analisis regresi, yaitu :

# **3.9.1 Uji Normalitas**

Pengujian normalitas dilakukan untuk mengetahui normal tidaknya suatu distribusi data. Hal ini penting diketahui berkaitan dengan ketepatan pemilihan uji statistik yang akan dipergunakan.

Uji normalitas yang penulis gunakan dalam penelitian ini adalah metode Chi-Quadrat. Langkah kerja uji normalitas dengan metode Chi-Quadrat menurut Riduwan (2007:121) adalah sebagai berikut:

- 1) Menentukan skor terbesar dan terkecil
- 2) Menentukan rentang, R = Skor terbesar Skor terkecil
- 3) Mencari banyaknya kelas ,  $BK = 1 + 3.3 \log n$
- 4) Menghitung panjang kelas,  $P =$  $(BK)$  $\mathop{\rm Re}\nolimits n$  tan  $g\left( R\right)$ *Banyak Kelas BK n g R*
- 5) Membuat tabulasi dengan tabel penolong distribusi frekuensi sebagai berikut.

# **Tabel 3 8 Tabel Penolong Distribusi Frekuensi**

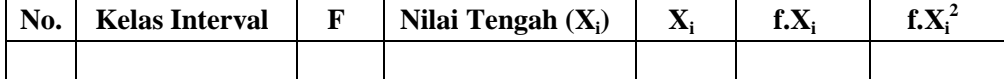

- 6) Mencari rata-rata hitung atau mean, *n*  $\overline{x} = \frac{\sum x_i}{\sum x_i}$
- 7) Mencari simpangan baku atau standar deviasi (SD)

$$
S = \sqrt{\frac{\sum x_i - \frac{(\sum x_i)^2}{n}}{n-1}} \quad \boxed{\bigcup}
$$

8) Membuat daftar frekuensi yang diharapkan dengan cara :

- $\mathbf{r}$ Menentukan batas kelas, vaitu angka skor kelas interval pertama dikurangi 0,5 dan kemudian angka-angka kanan kelas interval ditambah 0,5.
	- Menghitung nilai Z-score untuk batas kelas interval dengan rumus,

 $Z =$ *S Batas Kelas* − *X*

-

-

 Mencari luas 0-Z dari tabel kurva Normal dari 0-Z dengan menggunakan angka-angka untuk batas kelas

- - Mencari luas tiap interval dengan cara mengurangkan angka-angka 0-Z yaitu angka baris pertama dikurangi baris kedua, angka baris kedua dikurangi baris ketiga dan begitu seterusnya, kecuali untuk angka yang berbeda pada baris yang paling tengah ditambahkan dengan angka pada baris berikutnya.
- - Mencari frekuensi yang diharapkan (f**e**) dengan cara mengalikan luas tiap interval dengan jumlah responden. Kemudian masukkan ke dalam tabel seperti di bawah ini.

**Tabel 3 9 Tabel Frekuensi** 

| No | <b>Batas Kelas</b> |  | Z   Luas 0-Z   Luas tiap kelas interval   $f_e$   $F_0$ |  |  |
|----|--------------------|--|---------------------------------------------------------|--|--|
|    |                    |  |                                                         |  |  |

OIKAN

1. Mencari Chi-Kuadrat hitung  $(\chi^2)_{\text{hitung}}$ 

$$
(\chi^2_{\text{ hitung}}) = \sum_{i=1}^k \frac{(f_o - f_e)}{f_e}
$$

2. Membandingkan ( $\chi^2_{\text{hitung}}$ ) dengan nilai ( $\chi^2_{\text{table}}$ ) untuk  $\alpha$  = 0,05 dan derajat kebebasan  $(dk) = k-1$ , maka dicari pada tabel Chi-kuadrat di dapat : Jika  $(\chi^2_{\text{hitung}}) \geq (\chi^2_{\text{table}})$  artinya distribusi tidak normal Jika  $(\chi^2_{\text{hitung}}) \leq (\chi^2_{\text{table}})$  artinya data distribusi normal

# **3.9.2 Uji Linieritas**

Uji linieritas, dilakukan untuk mengetahui apakah hubungan antara variabel terikat dengan masing-masing variabel bebas bersifat linier. Langkah- langkah uji linieritas regresi (Ating dan Sambas, 2006: 296):

- 1) Menyusun tabel kelompok data variabel X dan variabel Y
- 2) Menghitung jumlah kuadrat regresi  $(JK_{Reg[a]})$  dengan rumus:

 $JK_{Reg[a]} =$  $(\Sigma Y)^2$ *n*

3) Menghitung jumlah kuadrat regresi ( $_{\text{JKReg[b\&a]}}$ ) dengan rumus:

$$
JK_{\text{Reg[ba]}} = \frac{b \left\{ \sum XY - \frac{(\sum X)(\sum Y)}{n} \right\}}{n}
$$

4) Menghitung jumlah kuadrat residu  $(JK_{Res})$  dengan rumus:

 $\textsf{JK}_\text{Res} = \frac{\sum {Y}^2 - J K_{\text{Re}\, g\left[ b \backslash a \right]} - J K_{\text{Re}\, g\left[ a \right]}}{J K_{\text{Re}\, g\left[ a \right]}}$ 

5) Menghitung rata-rata jumlah kuadrat regresi a  $(RJK_{Reg[a]})$  dengan rumus:

 $RJK_{Reg[a]} = JK_{Reg[a]}$ 

6) Menghitung rata-rata jumlah kuadrat regresi b/a  $(RJK_{Reg[b]a]}$  dengan rumus:

 $RJK_{Reg[b\mid a]} = JK_{Reg[b\mid a]}$ 

7) Menghitung rata-rata jumlah kuadrat residu (RJKRes) dengan rumus:

$$
RJK_{\text{Res}} = \frac{JK_{\text{Res}}}{n-2}
$$

8) Menghitung jumlah kuadrat error  $(JK_E)$  dengan rumus:

$$
\overline{\textbf{JK}_\text{E}} = \sum_{k} \left\{ \Sigma Y^2 - \frac{(\Sigma Y)^2}{n} \right\}
$$

9) Menghitung jumlah kuadrat tuna cocok  $(JK_{TC})$  dengan rumus:

 $JK_{TC} = JK_{Res} - JK_{E}$ 

10) Menghitung rata-rata jumlah kuadrat tuna cocok  $(RJK_{TC})$  dengan rumus:

$$
RJK_{TC} = \frac{JK_{TC}}{k-2}
$$

11) Menghitung rata-rata jumlah kuadrat error  $(RJK_E)$  dengan rumus:

$$
RJK_E = \frac{JK_E}{n-k}
$$

**NESI** 

12) Mencari nilai Fhitung dengan rumus:

$$
F_{\text{hitung}} = \frac{RJK_{TC}}{RJK_E}
$$

13) Menentukan kriteria pengukuran

Jika  $F_{\text{hitung}} \leq F_{\text{table}}$  artinya data berpola linier

Jika  $F_{\text{hitung}} \geq F_{\text{table}}$  artinya data berpola tidak linier

14) Mencari nilai F<sub>tabel</sub> pada taraf signifikansi 95% atau  $\alpha = 5$ % menggunakan rumus:

 $F_{\text{table}} = F_{(1-a)(\text{dk TC}, \text{dk E})}$  dimana db TC = k-2 dan db E = n-k

15) Membandingkan nilai uji F<sub>hitung</sub> dengan nilai F<sub>tabel</sub> kemudian membuat kesimpulan.

## **3.9.3 Uji Homogenitas**

 Peneliti menggunakan uji homogenitas untuk mengasumsikan bahwa skor setiap variabel memiliki varians yang homogen. Uji statistika yang akan digunakan adalah uji Barlett dengan menggunakan bantuan *softwareMicrosoft Office Excel*2007. Kriteria yang peneliti gunakan adalah nilai hitung  $X^2$ > nilai tabel, maka H<sub>0</sub> menyatakan skornya homogen ditolak, dalam hal lainnya diterima.

Rumus nilai hitung:  $X^2 = (In10)[B - (\sum db. Log S_i^2)]$ 

(Ating Somantri dan Sambas Ali M., 2006:294)

Keterangan:

 $S_i^2$  $=$  Varians tiap kelompok data *db*<sup>i</sup> n-1 = Derajat kebebasan tiap kelompok

B = Nilai Barlett = (Log S<sup>2</sup><sub>gab</sub>) (
$$
\sum db_i
$$
)  

$$
S^2_{\text{gab}} = \text{varians gabungan} = S^2_{\text{gab}} = \frac{\sum db . S_i^2}{\sum db}
$$

Adapun langkah-langkah yang penulis tempuh dalam pengujian homogenitas

varians ini menurut Ating S. dan Sambas Ali M (2006:295) adalah sebagai berikut:

- 1) Menentukan kelompok-kelompok data dan menghitung varians untuk tiap kelompok tersebut.
- 2) Membuat tabel pembantu untuk memudahkan proses penghitungan.
- 3) Menghitung varians gabungan.
- 4) Menghitung log dari varians gabungan.
- 5) Menghitung nilai Barlett.
- 6) Menghitung nilai.
	- 7) Menghitung nilai dan titik kritis.
- 8) Membuat kesimpulan.

### **3.10 Pengujian Hipotesis**

 Untuk memperoleh gambaran mengenai ada tidaknya pengaruh antara variabel X (Latar Belakang Pendidikan) terhadap variabel Y (produktivitas kerja), maka dilakukan pengujian atas tingkat keberartian korelasi perhitungan tersebut. Adapun langkah-langkah yang digunakan peneliti dalam pengujian hipotesis seperti yang dikemukakan Harun Al Rasyid dalam (Ating Somantri dan Sambas Ali M., 2006:161), yaitu:

Maka rancangan pengujian hipotesis dan uji statistik yang diajukan adalah sebagai berikut.

1. Merumuskan hipotesis ke dalam model statistik, yaitu :

H<sub>0</sub> : *ρ* = 0 → tidak ada pengaru h antara Latar Belakang Pendidikan (variabel X) dengan produktivitas kerja (variabel Y).

- H<sub>1</sub> :  $ρ ≠ 0$  → terdapat pengaruh antara Latar Belakang Pendidikan (variabel X) dengan produktivitas kerja (variabel Y). ANTES
- 2. Menggunakan uji statistik F, dengan rumus :

Langkah 1 : mencari Fhitung dengan rumus :

$$
F_{\text{hitung}} = \frac{RJK_{\text{Re}\,g(b/a)}}{RJK_{\text{Re}\,s}}
$$

Langkah 2 : mencari Ftabel dengan rumus :

$$
F_{label} = F_{(1-\alpha)(dk \text{ reg } b/a, dk \text{ res})}
$$

Langkah 3 : membandingkan Fhitung dengan Ftabel

RPU

3. Membuat kesimpulan pengitungan regresi akan berarti dengan terbuktinya nilai

TAKA

 $F<sub>hitung</sub> > F<sub>tablel</sub>$ .